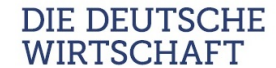

Deutsche  $\star$ Exzellenzprüfung

 $\rightarrow$  Ausfüllen, neu abspeichern und rücksenden an [service@deutsche-exzellenz.de](mailto:service@deutsche-exzellenz.de)

 $\rightarrow$  Fragen? Redaktions-Tel. 0211 / 23855 440

# Ihr Standortprofil auf DDW Die Deutsche Wirtschaft

Mit diesen Angaben können wir Ihre Standortseite auf DDW optimieren bzw. Ihre Rankingposition im [Standortranking Deutschland](https://die-deutsche-wirtschaft.de/das-standortranking-deutschland/) verbessern. Das Formular gilt für Städte und Kreise.

Es handelt sich um einen rein redaktionellen Service *ohne Kosten oder Verpflichtungen*. Sie können Ihre Angaben auch danach jederzeit aktualisieren oder ergänzen.

Senden Sie den ausgefüllten Bogen formlos zurück an service@deutsche-exzellenz.de.

Rufen Sie uns gerne an, sollten Sie noch Fragen haben sollten: Tel. 0211 / 23855 440.

*Ihr Team der Rankingredaktion*

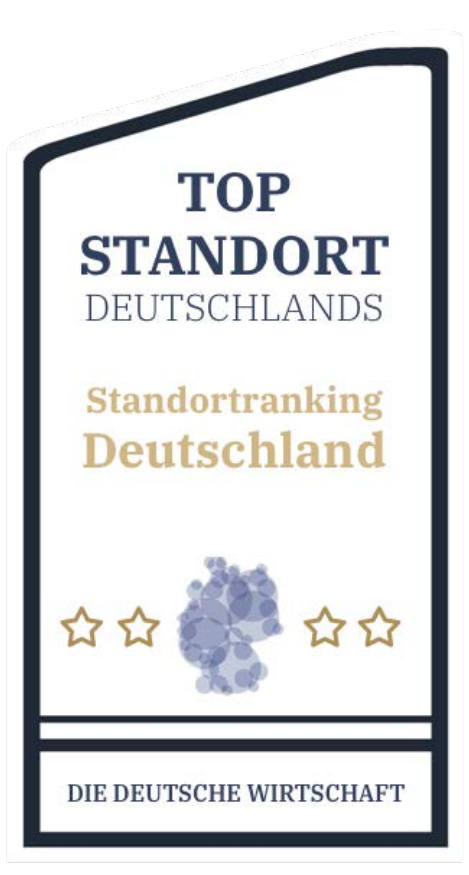

## Basisangaben

Name Stadt

Name Kreis

AGS (KGS) Einwohnerzahl

Zentrale Mailadresse Webadresse:

Bürgermeister/OB/Landrat Herr / Frau Titel Vorname

Wirtschaftsdezernent

Herr / Frau Titel Vorname Nachname<br>Herr / Frau Titel Vorname Nachname

### Anlaufstelle für Unternehmen

Amt / Gesellschaft Leitung Webadresse Herr / FrauTitel Vorname Nachname Nachname

Mailadresse Telefon

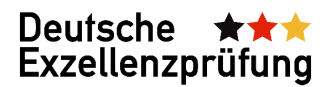

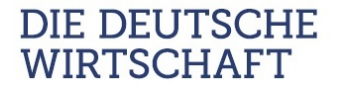

Gibt es weitere wichtige Vereine, Netzwerke, Vereine, Marketinggesellschaften etc. an Ihrem Standort, die für Wirtschaft und Handel bedeutsam sind?

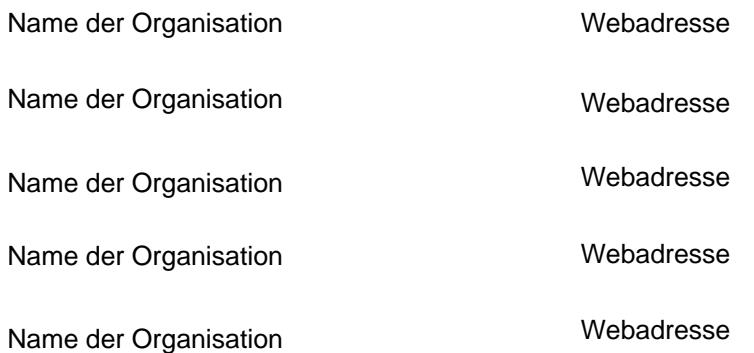

#### Selbstdarstellung / Portrait

Geben Sie hier gerne eine allgemeine Standortbeschreibung. Maximal 700 Zeichen; bitte nicht in "Wir"-Form; keine zu werblichen Aussagen.

## Innovationsprojekt

Gibt es ein innovatives Projekt, z. B. des Statdmarketings, der Stadtentwicklung, der Verwaltung oder der Bürgergesellschaft, dass Sie darstellen möchten? Beschreiben Sie hier das Projekt (maximal 1.200 Zeichen; bitte nicht in "Wir"-Form; keine zu werblichen Aussagen)

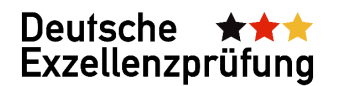

Sie können kostenfrei ein **Imagevideo** in Ihre Darstellung bei DDW integrieren. Fügen Sie hierzu bitte den [Einbettcode,](https://support.google.com/youtube/answer/171780?hl=de) z. B. aus Youtube, ein:

Wenn Sie einen **Wikipedia-Eintrag** haben: hier nennen

## Wichtige Unternehmen am Standort

Da das Standortranking vor allem auf der ansässigen Anzahl von Top-Unternehmen basiert, können wir Ihnen auf diese Weise gfs. weitere Unternehmen zuordnen. Nennen Sie uns hierzu bedeutsame Unternehmen am Standort. Falls vorhanden, können Sie uns auch einen Link zu einer Auflistung geben oder ein Dokument anfügen.

Zusatzanregung 1: Wir prüfen anschließend diese Unternehmen, ob diese als Top-Unternehmen qualifiziert werden können. Hilfreich ist es, wenn Unternehmen selbst Angaben machen. Falls Sie dies initiieren wollen bei den Unternehmen an Ihrem Standort, können Sie diesen auch gerne direkt den entsprechenden Unternehmen-Erfassungsbogen zukommen lassen. Dieser steht hier zum Download bereit: https://deutscheexzellenz.de/info/unternehmen. Die optimalere Erfassung von Unternehmen kommt letztlich allen zugute hinsichtlich Rankingposition und Sichtbarkeit: den Unternehmen und Ihnen als Standort.

Zusatzanregung 2: Gerne stimmen wir mit Ihnen auch die aktuelle Liste von uns Ihrem Standort zugeordneter Top-Unternehmen ab und lassen Ihnen diese Liste auf Wunsch gerne zukommen. Schreiben Sie uns im Falle des Interesses.

Gibt es Weltmarktführer an Ihrem Standort? Nennen Sie uns hier gerne diese

 $\rightarrow$  Ausfüllen, neu abspeichern und rücksenden an  $\rightarrow$  Fragen? Service-Telefon [service@deutsche-exzellenz.de](mailto:service@deutsche-exzellenz.de) 02131 / 77 687 - 20